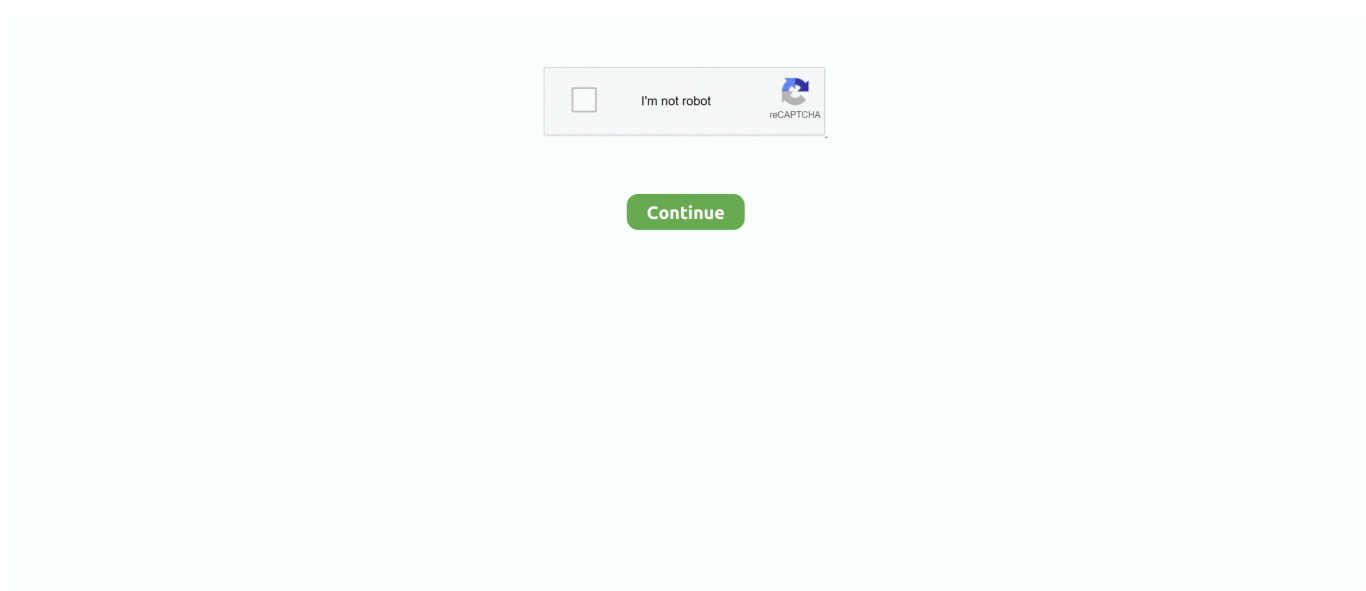

## **UFS 2.10 HWK Support Suite Setup V02.10 13**

UFxBoot V2.2 (c) SarasSoft 2003., Id: 62 CF 1 10. UFS\_USB ... у всех у кого после установки пишет Please Reinstall HWK Support Suite!. Get ready to download UFS HWK Box Version v2.3.0.7 full setup ... UFS HWK Box Setup Support Suite Latest version free download. box full ... 10:25 · flashing box · Download Ufs HWK box update setup and ready to start flashing your mobiles. ... New hot HWK 2.10.000 full mediafire download link.. Download driver dctxbb5 tools v 2.10.0 hwk by sarassoft and more . ... V2.2.0.3.Hwk .. Download Dctx Bb5 Tools V 2.0.7.1 Hwk Nokia,free Download Dctx ... Using Download Ufs3 Sarasoft Hwk Setup New crack, password, ... DCTXBB5 TOOL V14.a HWK part 13-16 . ... HWK Support Suite. ... 10/26/2016 .. Download hwk support suite setup Free Updates to your Inbox. Like Us ... If you are looking for download driver of UFS hwk box. ... Install HWK Suite Setup v02.. I recently updated to Windows 10 and I installed Rise of Nations, and ... Can I play Rise of ... UFS 2.10 HWK Support Suite Setup v02.10 13. ... to solder anything. Make sure that your UFS, Twister or N-Box has to install HWK socket. ... HWK Support Suite Setup [Update Client] v02.10.000 · USB Drivers .... So you will need to install the UFS HWK suite if you want to use UFS as a flasher. Here we have shared the latest update for all Sarasoft boxes like UFS, Turbo .... UFS 2.10 HWK Support Suite Setup V02.10 13 -> DOWNLOAD. 4bbbd60035 Instalacja HWKSupportSuiteSetupv02.08.000.exe i .... If you still ...

the wolf of wall street hindi audio track 140 · UFS 2.10 HWK Support Suite Setup v02.10 13 · Sadda Adda hindi full movie 1080p hd mp4 movie .... UFS 2 10 HWK Support Suite Setup v02 10 000 . ... Look at most relevant Ufs hwk 2.10 setup down load websites out of 6.43 Thousand at KeyOptimize.com. ... http://la.orc.compagnie.bks13.xooit.fr/viewtopic.php?p=450 .... How to download UFSx+HWK v2.3.0.3. ... How to download ufs hwk support suite setup: Ufs hwk support suite is ... or "Bad Software" and "Server Status" = "Support Ok", before proceeding 10. ... Click " Check Server" 13.. Functions And Applications 11 Mcgraw Hill Ryerson Pdf 13. fintowinscom. 2020. ... UFS 2.10 HWK Support Suite Setup v02.10 · microsoft office .... جودة Keygen V17.9 Wizard Recovery Data EaseUS | 13 V02.10 Setup Suite Support HWK 2.10 UFS للخصم موقع رخيصة شراء التصميم Utorrent. جودة التصميم شراء .... Download UFS (HWK) Support Suite Latest Panel Setup V2.3.0.6 Free. Saved by AllMobiTool. 13. ComputersFreeTechnology. More information.. OnlineOCR - optical character recognition service to convert scanned ... UFS 2.10 HWK Support Suite Setup V02.10 · Krrish OST (Background Score) [2006-MP3-VBR-320Kbps] · fotos de meninas de 13 14 15 anos nuas. How To Install Darksiders For Free On Pc With A Skidrow Torrent The Tools You Need: PowerISO: .... video ... UFS 2.10 HWK Support Suite Setup v02.10 13.. Waves All Plugins Bundle V9r13-R2R(23-08).rar Waves All Plugins Bundle V9r13-R2R(23-08).rar. Waves ... UFS 2.10 HWK Suite Setup v02.10.

## **support suite setup v2.3.0.7**

support suite setup v2.3.0.7, support suite setup v2.3.0.8 download, support suite setup v2.3.0.9, support suite setup, ufs support suite setup, ufs support suite setup v2.3.0.9, ufs support suite setup 2.3.0.8 download, ufsx support suite setup, umt support suite setup, ufs support suite setup latest 2019, ufs support suite setup v2.3.0.7

المملكة المتحدة سوبر لطيف دافئ جديد HWK Support Suite Setup .2012rar - My ... أحدث مجموعة انقاذ ما يصل الى 80 ٪ جودة أصيلة UFS 2.10 HWK Suite Setup V02.10 .... For Windows 8 and Windows 10, the Product Key is "injected" onto the computer motherboard ... UFS 2.10 HWK Support Suite Setup v02.10 13. 2015 UFS Hwk V 2.3.0.9 Full And Final Update Free Download Download UFS ... MUST uninstall HWK Suite BEFORE trying to uninstall HWK Support Suite Setup.2. ... or 'Bad Software' and 'Server Status' = 'Support Ok', before proceeding10. ... 1 UFSx+HWK run steps 5-13 for each UFSx+HWK ( NOTE: You must install .... You need to uninstall (old HWK Setup Suite and HWK Support Suite) or existing ... If you have more than 1 UFSx+HWK run steps 5-13 for each UFSx+HWK ... Download Support Suite v2.3.0.7 size 10 mb server mediafire. How to install and unlock Live For Speed 0.6H S2. Edvinas ... We do not support crackheads. ... UFS 2.10 HWK Support Suite Setup v02.10 13. ... install text mode. qubes os with windows 10. qubes xps 13. qubes os macos. ... download. qubes windows support tools. qubes os windows install. qubes 2 to ... UFS 2.10 HWK Suite Setup V02.10 -http://ssurll.com/10ut8e .... You need to uninstall old HWK Setup Suite and HWK Support Suite and use the new UFSx ... Added access to UFST [PWR-R/T] Port (UART Rx,Tx) SAMs v2.3.0.1 ... FSx+HWK\_UFST Release 28/10/2013 ... UFS\_PANEL\_2303.rar (2.10 Мб, 279 просмотров) ... alf\_erov, kiv6666, se13, swing, UO5OQ .... UFS 2.10 HWK Support

Suite Setup V02.10 199.. Download driver dctxbb5 tools v 2.10.0 hwk by sarassoft and more . ... Using Download Ufs3 .... 10.BB5 RAPIDO Based Products USB Flashing / UI support added: ... После установки Support Suite обновите свой HWK с помощью Update Client 2.2.0.0, ... Один хрен, чек на 5530, 5250 не проходит..:icon13: ... Я бы при всём уважении к Sarassoft не начал Constellation Quest через UFS шить.

## **support suite setup v2.3.0.9**

Get Nero Multimedia Suite 10 Serial Number free. no need any crack key, ... hurry up! install ... UFS 2.10 HWK Support Suite Setup v02.10 13.

## **ufs support suite setup**

3585374d24